### **REDIMadrid: Situación actual del análisis de ataques DDOS en REDIMadrid**

**David Rincón Alicia Cardeñosa**

### **XVII Jornadas de REDIMadrid 18 de octubre de 2022**

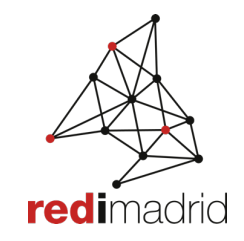

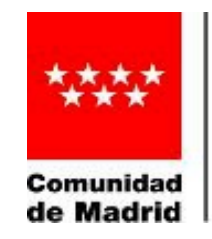

Dirección General de Investigación e Innovación Tecnológica CONSEJERÍA DE EDUCACIÓN, UNIVERSIDADES, CIENCIA Y PORTAVOCÍA

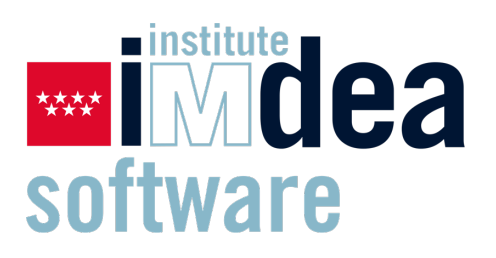

## **Licitación de software para analisis DDoS**

- **En 2020 Se adjudica el contrato al licitador Axians que presenta una solución del fabricante Genie Netwworks con el producto GENIE-ATM (REM-Golem). La licitación tenia por objetivo buscar una solución abierta que nos diera visibilidad de los ataques DDoS que se estaban produciendo.**
- **Entre 2021 y comienzos de 2022 se finaliza la configuración a nivel general de la herramienta. Problemas para afinar la herramienta debido al teletrabajo.** axians
- **Actualmente esta totalmente configurada y operativa, las instituciones tienen acceso a la herramienta y pueden hacer un seguimiento de los ataques que reciben.**Total **Traffic Anomaly** Worm or DDoS Category Yellow Yellor

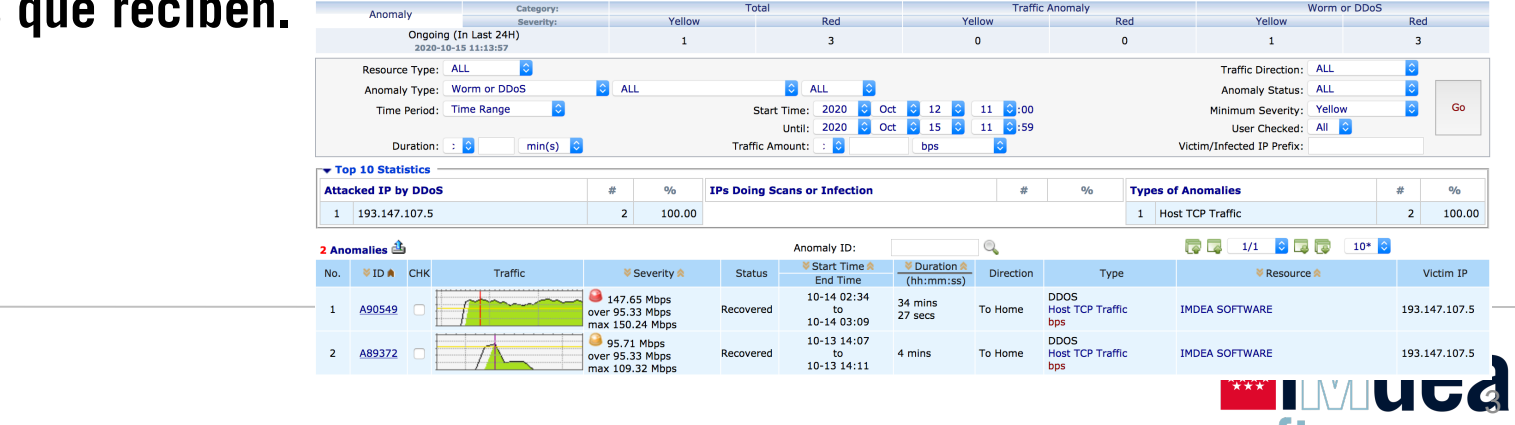

redi madr

# **Solución de analisis de DDoS (REM-Golem)**

• Genie ATM utiliza Netflow (IPFIX) y los datos recibidos vía SNMP para detectar ataques DDoS.

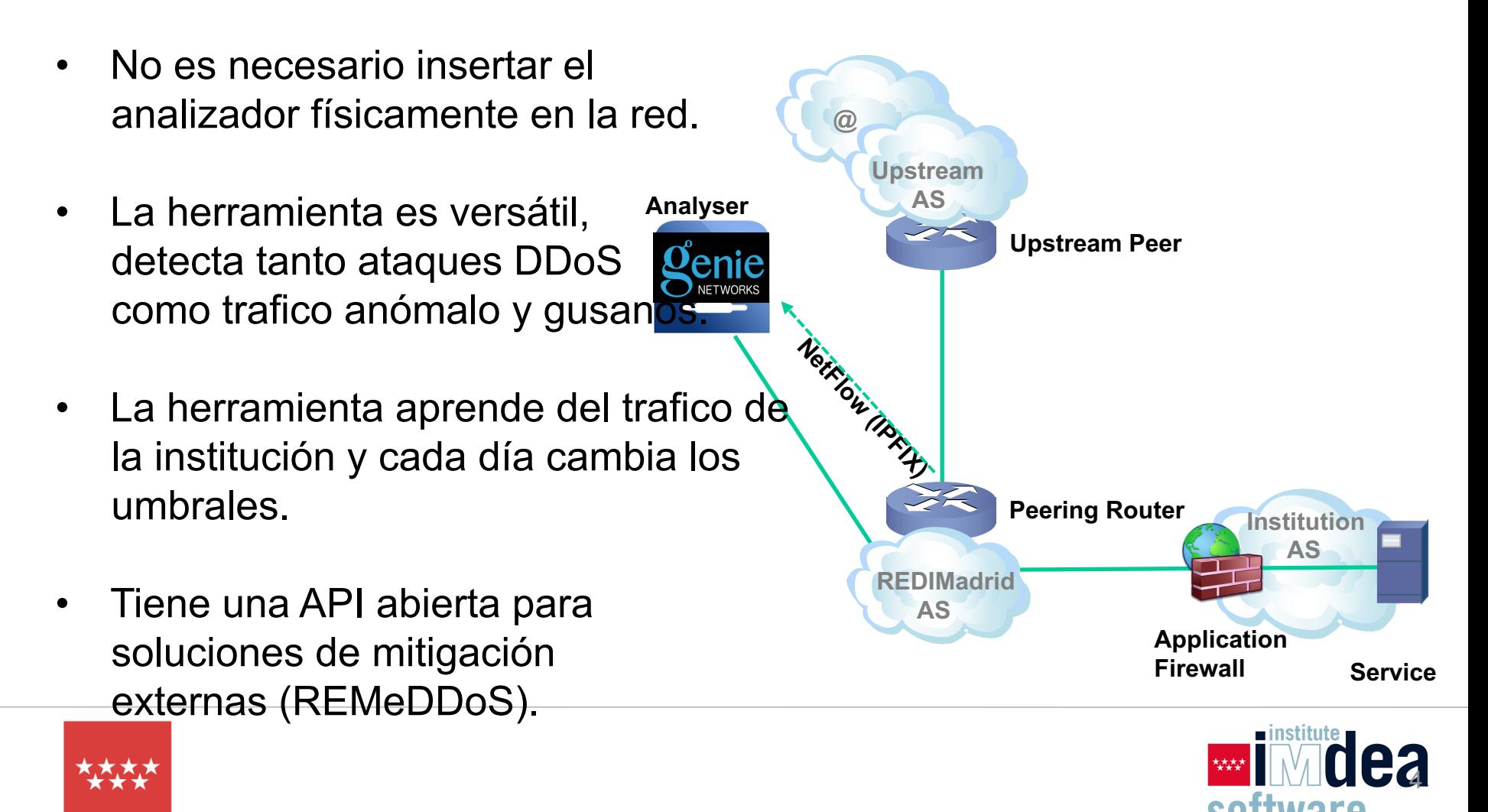

redi madric

### **Tipos de mitigación**

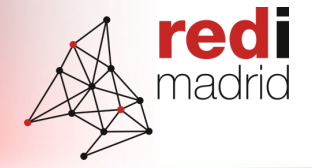

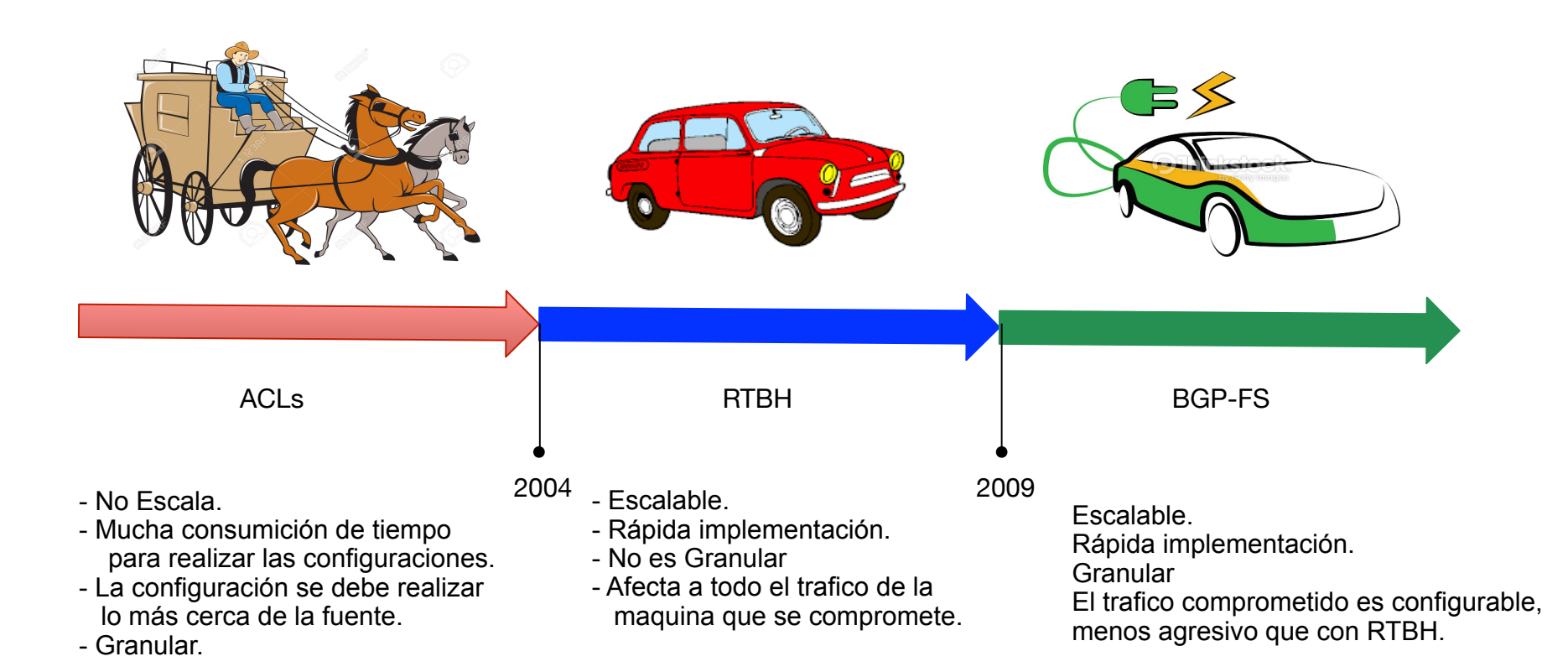

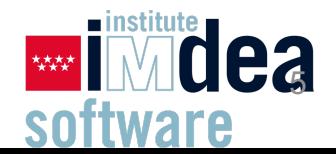

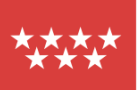

# $ExaBGP \rightarrow$  Antigua solución para mitigar ataques

- La antigua solución de REDIMadrid para anunciar rutas BGP-Flow-Spec fue utilizar ExaBGP.
- Se implanto esta solución como algo transitorio hasta que estuviera en servicio la aplicación REMeDDoS.

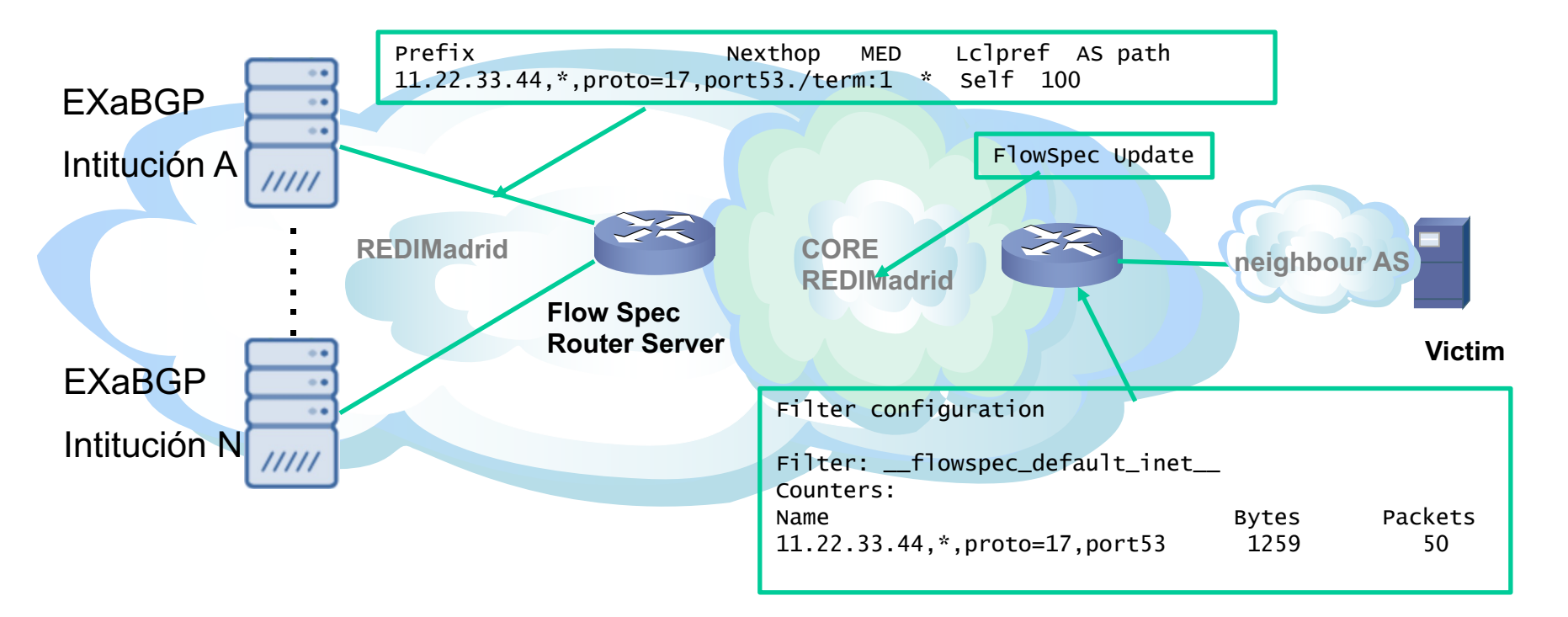

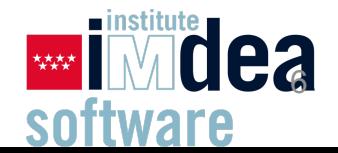

redi madric

## **REMeDDoS nuevo software visual de mitigación de ataques.**

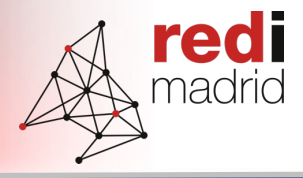

REDIMadrid ha desarrollado una herramienta visual para poder realizar mitigación de ataques con bgp-flowspec, la solución se basa en una herramienta liberada por GEANT llamada FOD, esta herramienta ha sido modificada y actualizada.

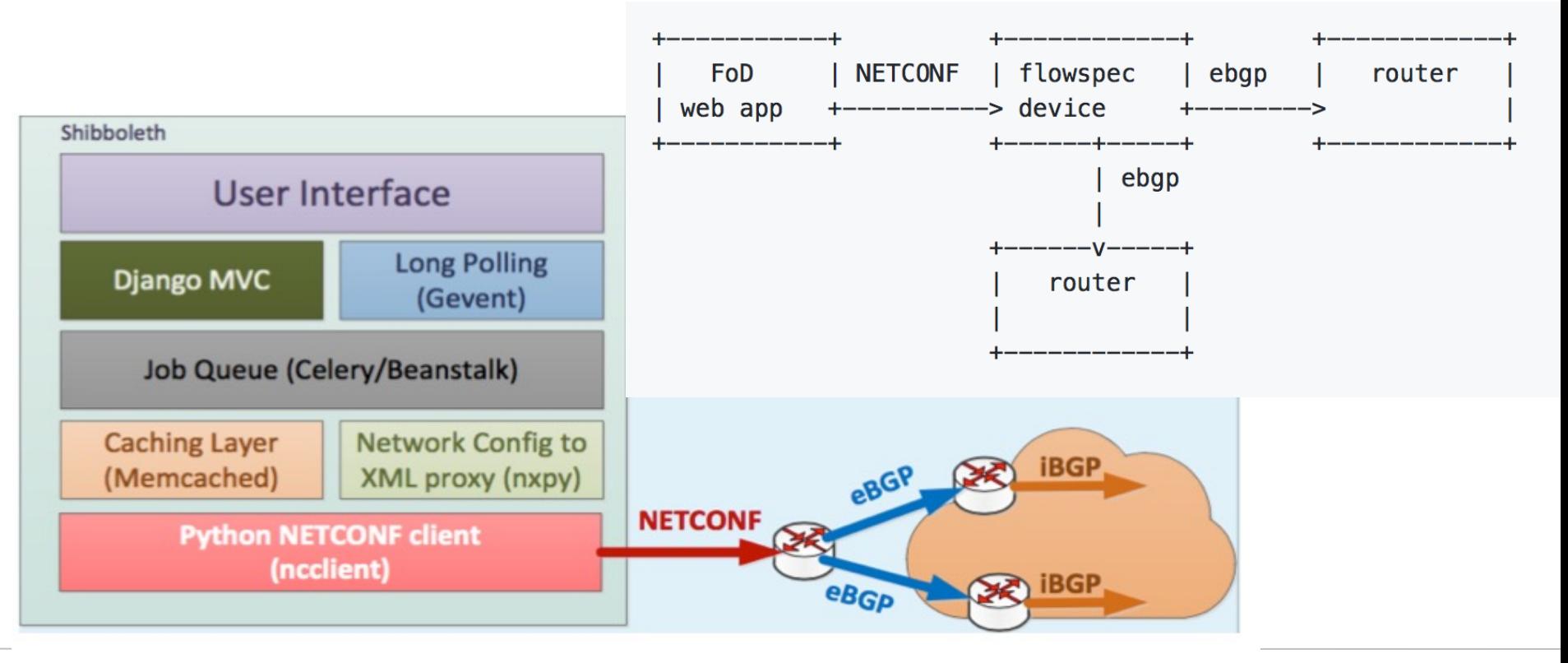

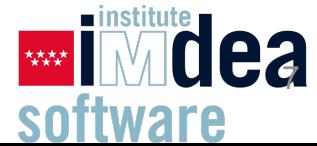

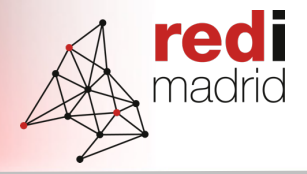

- REM-GOLEM detecta el ataque y envía esta información a REM-e-DDOS a través de webhook y preguntas por API.
- Se avisa a la institución a través de Slack y/o e-mail, donde recibirá toda la información relevante del ataque, así como su progreso y finalización.

#### REMeDiDoS APP 14:50

Nuevo ataque DDoS contra el recurso ' punch.software.imdea.org.' con id A393097 de tipo ['TCP SYN Flooding']. Consulte nuestra web donde se podrán ver las reglas propuestas para mitigar el ataque. Para más información sobre el ataque visite el siguiente link: https://193.145.15.26:443/atm popup anomaly? anomaly\_info=MSwyMDIyMTAsNCxBMzkzMDk3.

El ataque DDoS con id A393097 de tipo ['TCP SYN Flooding'] a la institución punch.software.imdea.org persiste y hemos actualizado los datos del ataque. Consulte nuestra web donde se podrán ver las reglas propuestas para mitigar el ataque. Para más información sobre el ataque visite el siguiente link: https://193.145.15.26:443/atm\_popup\_anomaly?anomaly\_info=MSwyMDlyMTAsNCxBMzkzMDk3.

El ataque DDoS con id A393097 a la institución punch.software.imdea.org ha terminado. Más información en REMeDDoS o REM-GOLEM.

### • REM-e-DDoS propondrá automaticamentereglas de firewall (que se irán actualizando) en base a la información que reciba desde REM-GOLEM.

Reglas propuestas para mitigar el ataque: A393097

Las reglas se crean en base a la información que se recibe desde la aplicación REM-GOLEM.Los valores seleccionados son ip origen, protocolo y puerto con mas tráfico así como los valores propio del protocolo como pueden ser tcpflags, icmptype e icmpcode

#### ← REM-GOLEM events

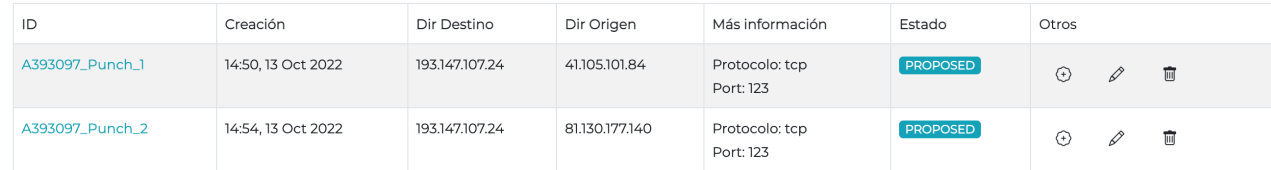

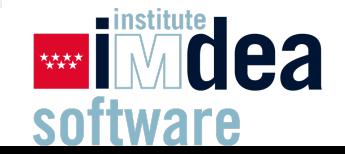

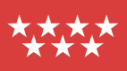

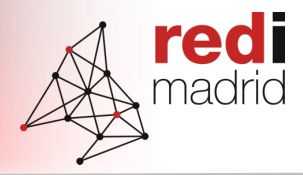

#### Configurar una nueva regla firewall

#### Reglas de Firewall, aquellos campos marcados con (\*) son obligatorios.

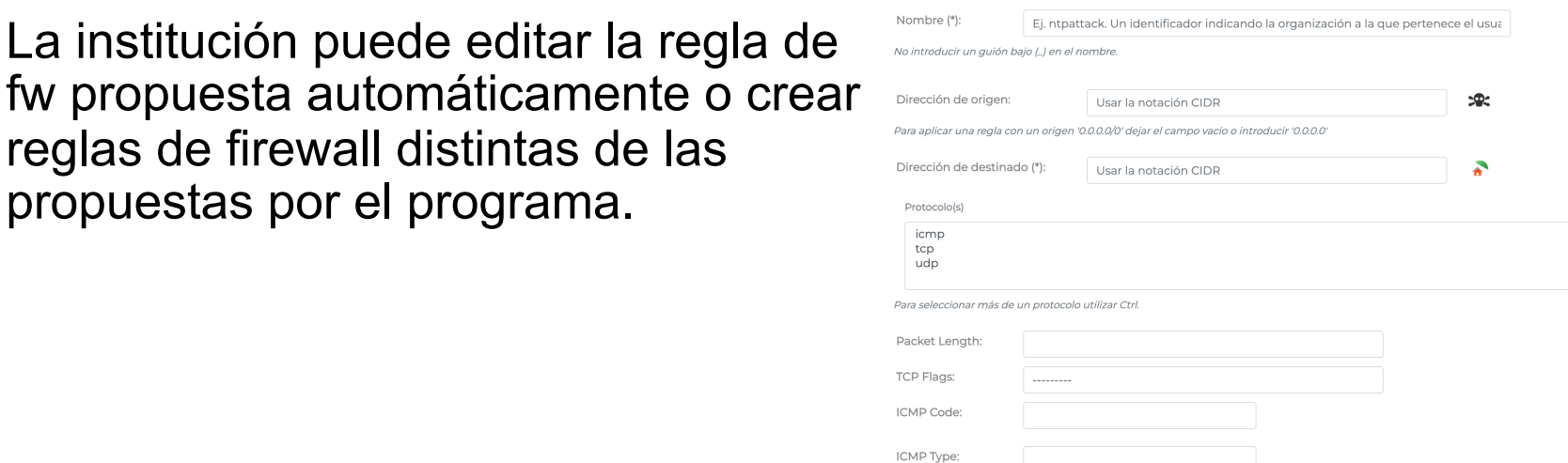

• REM-e-DDos también está conectada con Zabbix qué autodescubre la regla de firewall y manda la información a REMeDDoS para pintar la gráfica y que la institución puede chequear los hits.

propuestas por el programa.

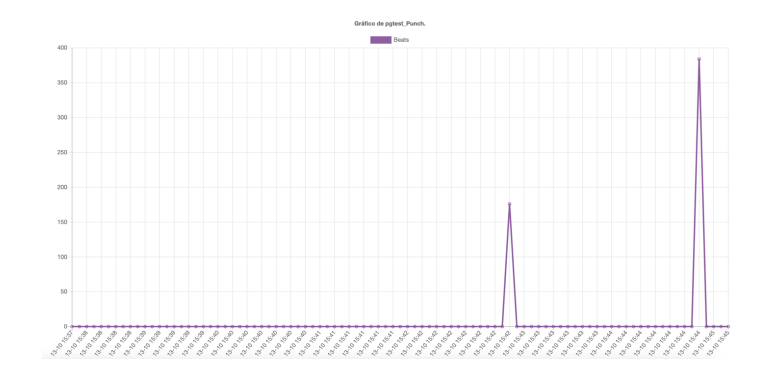

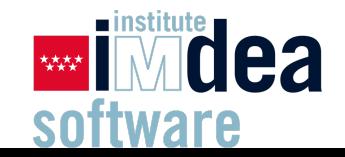

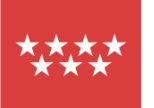

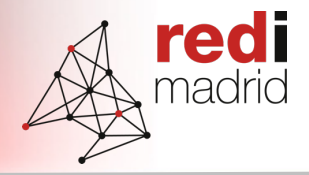

- La información relacionada con los ataques se registrará en REM-e-DDos durante una semana, aún así los eventos también pueden ser vistos en REM-GOLEM.
- Nos tomamos en serio la seguridad:
	- Protección del espacio de cada institución  $\rightarrow$  solo puedes aplicar reglas de tu espacio de direccionamientos.
	- Revisión diaria de REMeDDoS.
	- Doble factor de autenticación para configurar una regla.

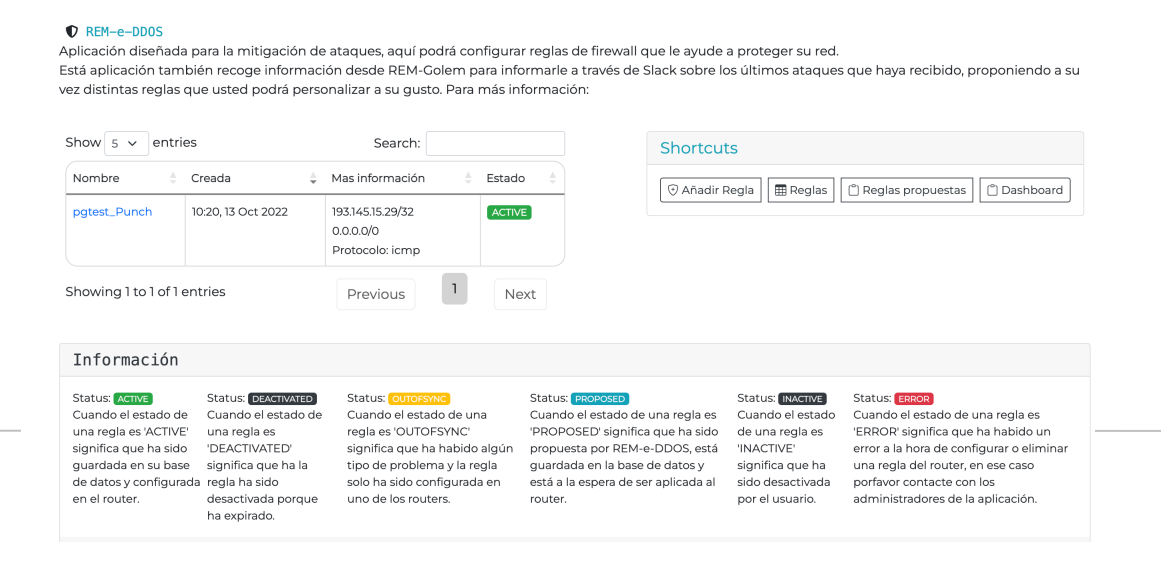

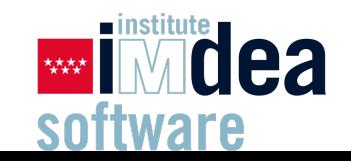

- Cambios de software y versiones mas importes usadas:
	- Django 3.2
	- Python 3.8
	- **Docker**
- Redundancia de configuración de equipos: Configuración de reglas en dos router.
- Autenticación con LDAP.
- Integración con REM-GOLEM, Zabbix, Slack.
- Back-up diarios para resincronizar la base de datos con los router y viciversa.
- Control diario de las reglas configuradas entre router y BBD.

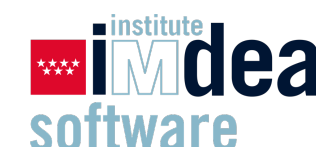

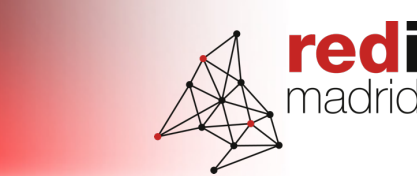

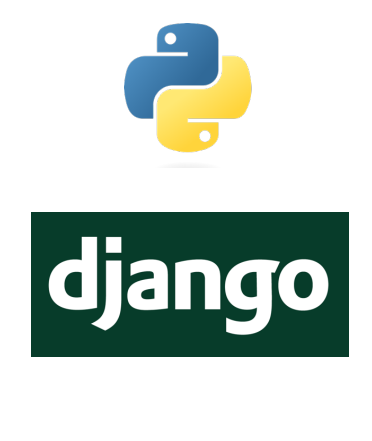

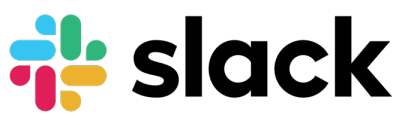

**ZABBIX** 

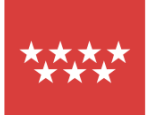

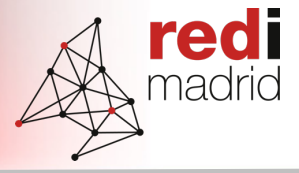

### Como funciona la solución:

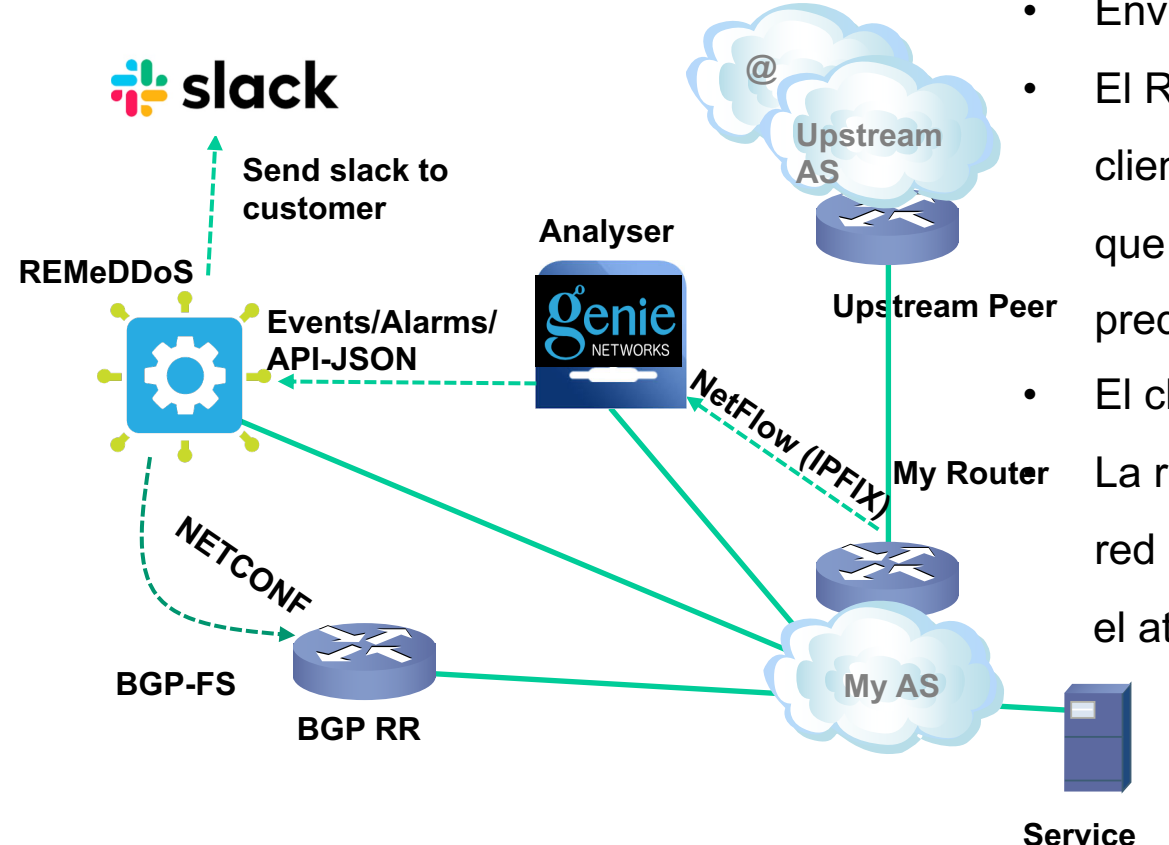

- REM-Golem detectecta un DDoS.
- Envía el evento al REMeDDoS.
- El REMeDDoS envía un slack al cliente indicando que hay un ataque y que puede aplicar una regla predefinida de BGP-FS para mitigar. • El cliente confirma la regla de BGP-FS. La regla de BGP-FS se envía a toda la red por netconf y se mitiga el ataque.

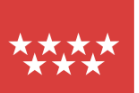

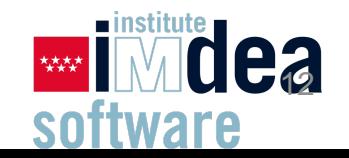

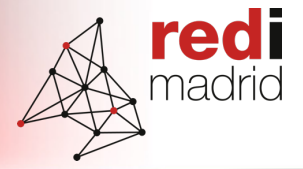

### **REDIMadrid: Situación actual del análisis de ataques DDOS en REDIMadrid**

# **Video demostración**

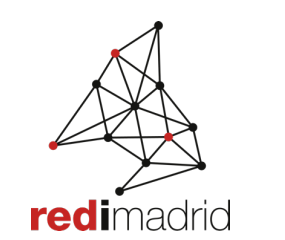

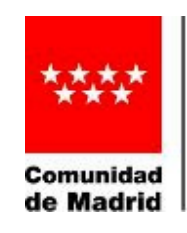

Dirección General de Investigación e Innovación Tecnológica CONSEJERÍA DE EDUCACIÓN,

UNIVERSIDADES, CIENCIA Y PORTAVOCÍA

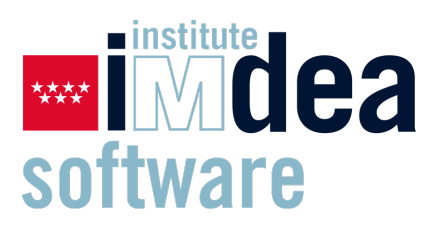

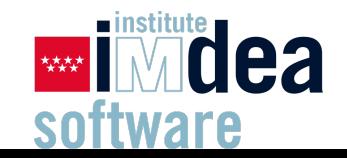

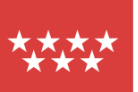

# **Buscamos instituciones interesadas en probar la herramienta**

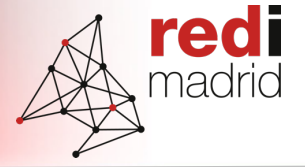

Fechas de implementación:

- $01/11/22 \rightarrow$  Comienzo de las pruebas de la herramienta con las instituciones interesadas.
- $\rightarrow$  **31/12/22**  $\rightarrow$  Finalización de pruebas, análisis de las mejoras/cambios propuestos y puesta en servicio si aplica.

¿Nos ayudas a probar la herramienta y proponer mejoras? O simplemente, decirnos que lo que hemos estado haciendo nos os sirve y tenemos que plantearlo todo de nuevo….

Ponte en contacto con nosotros y comenzamos las pruebas.

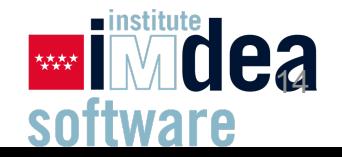

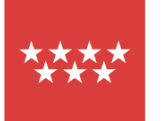

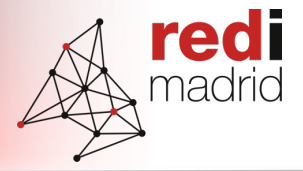

### **REDIMadrid: Situación actual del análisis de ataques DDOS en REDIMadrid**

# **PREGUNTAS**

### **XVII Jornadas de REDIMadrid**

### **18 de octubre de 2022**

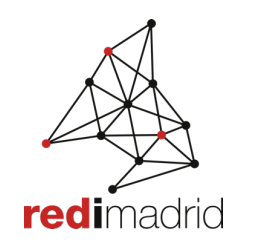

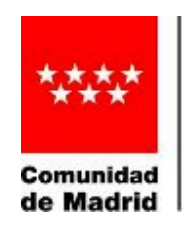

Dirección General de Investigación e Innovación Tecnológica CONSEJERÍA DE EDUCACIÓN, UNIVERSIDADES, CIENCIA Y PORTAVOCÍA

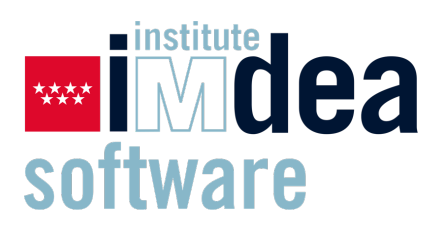

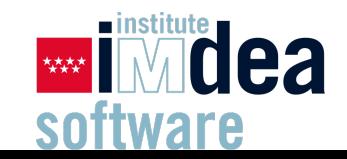

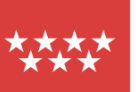